## **Steps to getting started in HAM radio**

**1.** Register at [https://hamstudy.org](https://hamstudy.org/) This site has all of the questions that you will see on the exams and several different ways to study them. There is also a downloadable app for IOS for \$3.00.

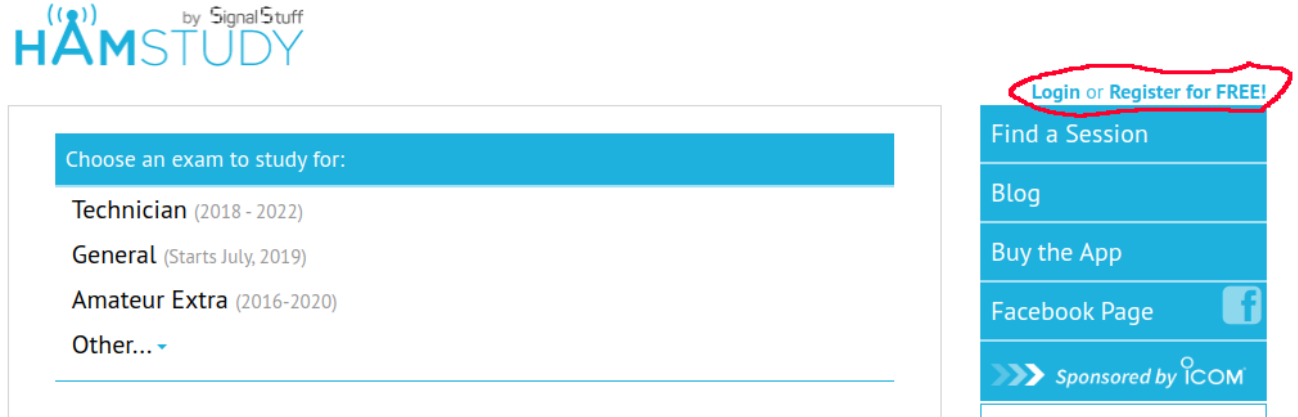

**2.** Go through the Dave Casler videos at [https://www.youtube.com/playlist?](https://www.youtube.com/playlist?list=PL07A7D1C9D7BF7F48)

[list=PL07A7D1C9D7BF7F48](https://www.youtube.com/playlist?list=PL07A7D1C9D7BF7F48) I suggest that you go through these **BEFORE** you study the appropriate sections at hamstudy. This will introduce you to the concepts that the questions cover.

**3.** Study the technician questions. I prefer to use the "Study Mode"

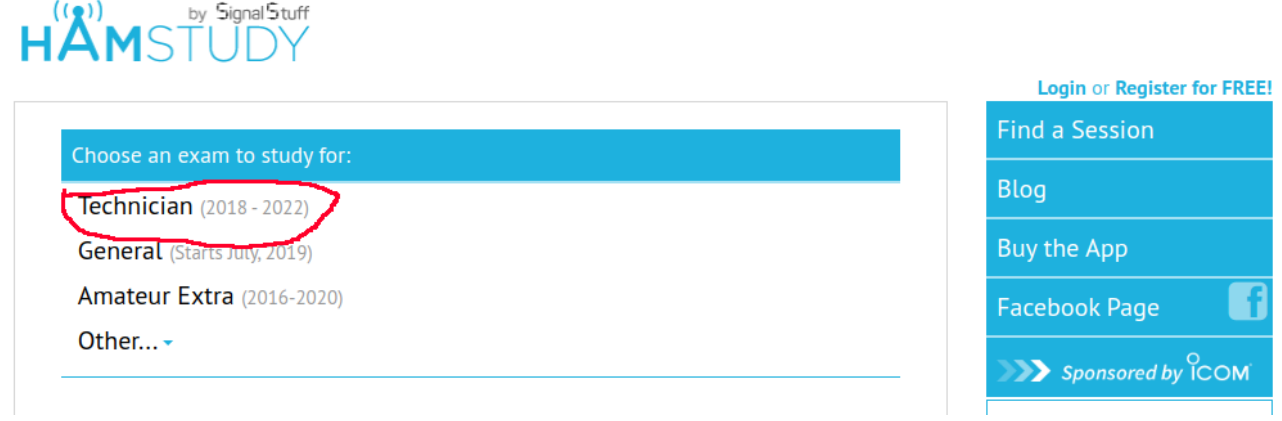

**4.** Take the HAMSTUDY practice exams.

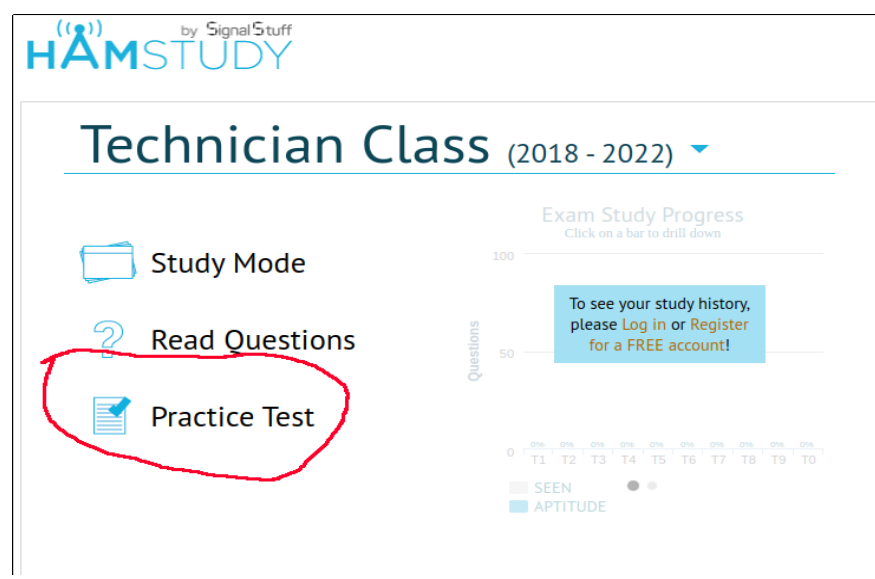

**5.** When you consistently pass the practice exams, you need to apply for a FCC Registration Number (FRN). To do this you go to<https://apps.fcc.gov/coresWeb/publicHome.do>and Register.

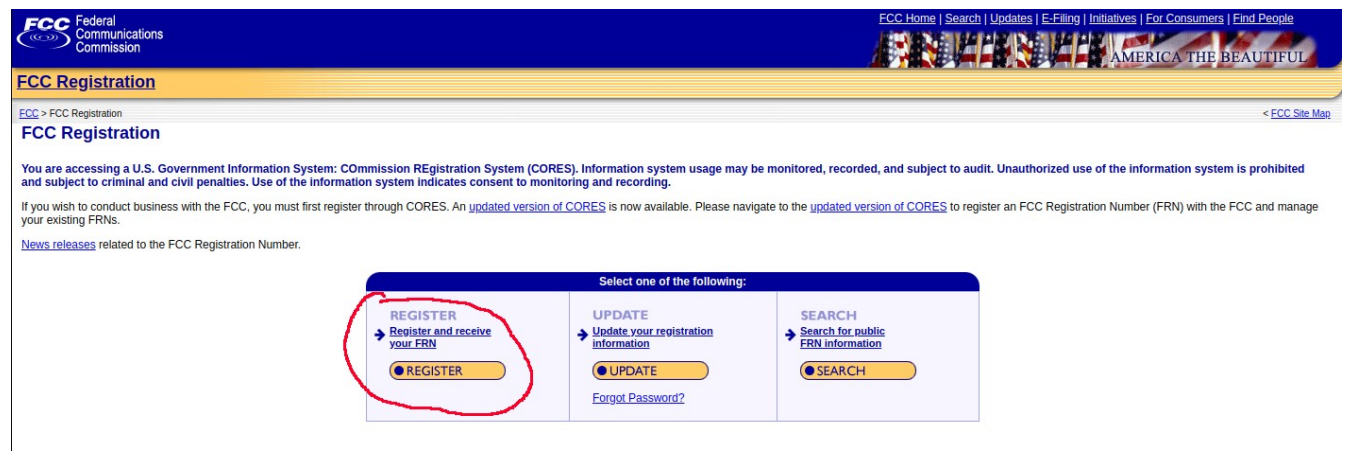

**6.** When you receive your FRN, you can register for the test. Go to [https://hamstudy.org](https://hamstudy.org/) to find a test location and to schedule the test.

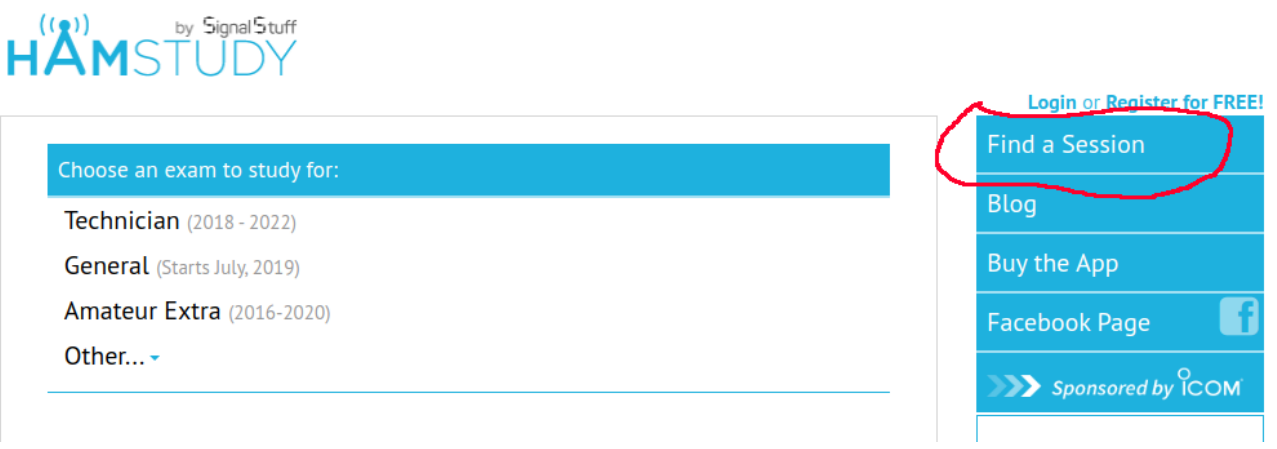

Put in your zip code and select a date/time to schedule the test.

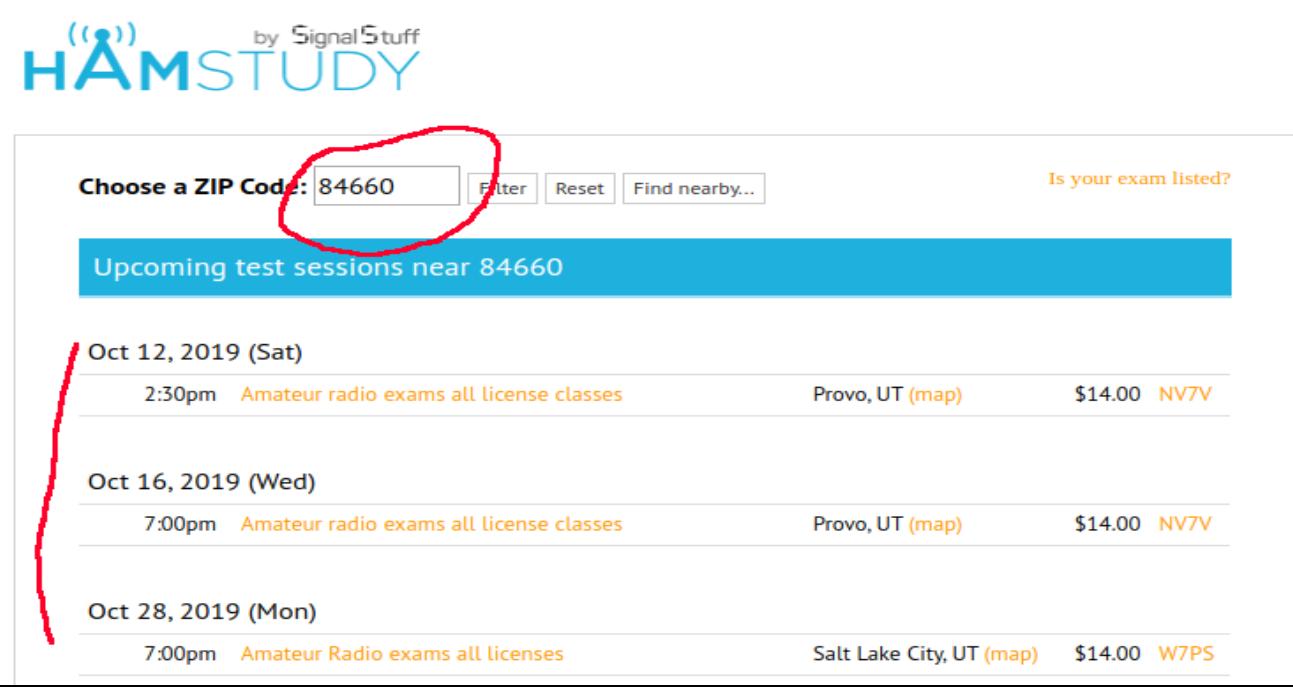

**7.** Select the registration button and follow the prompts.

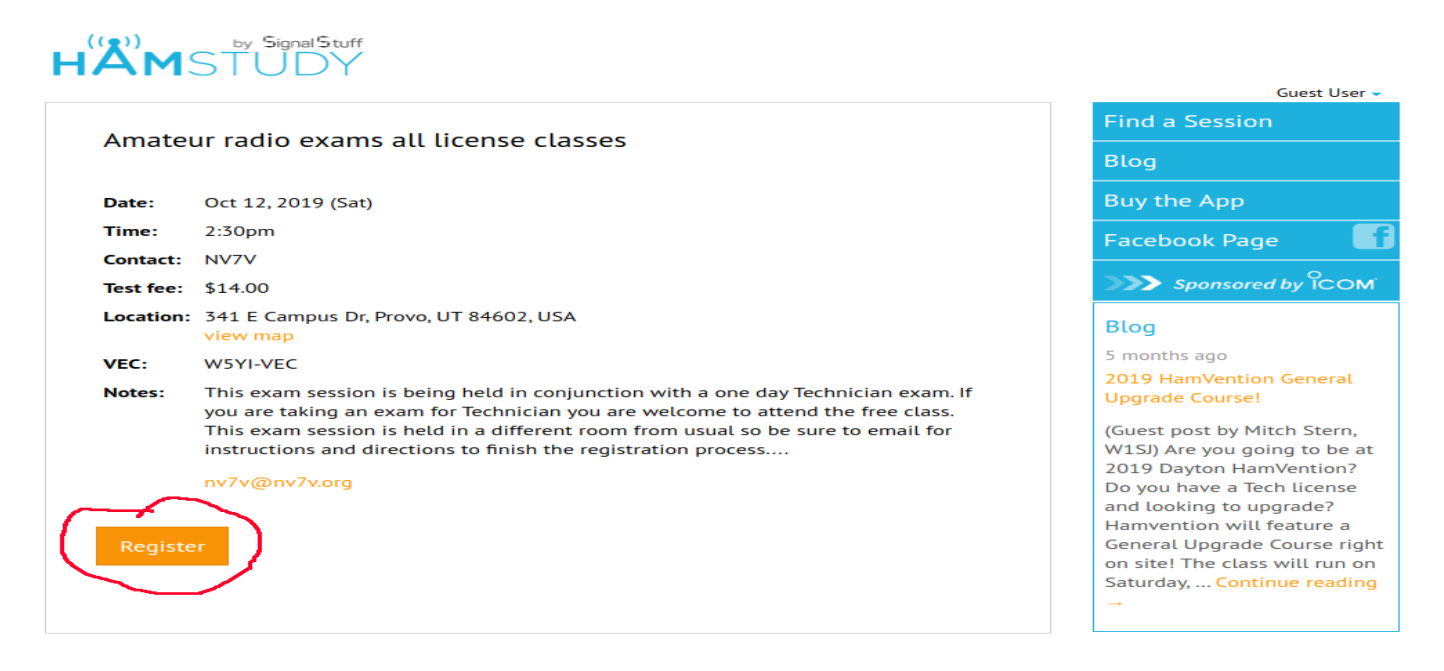

## Registration for Amateur radio exams all license classes on Oct 12, 2019

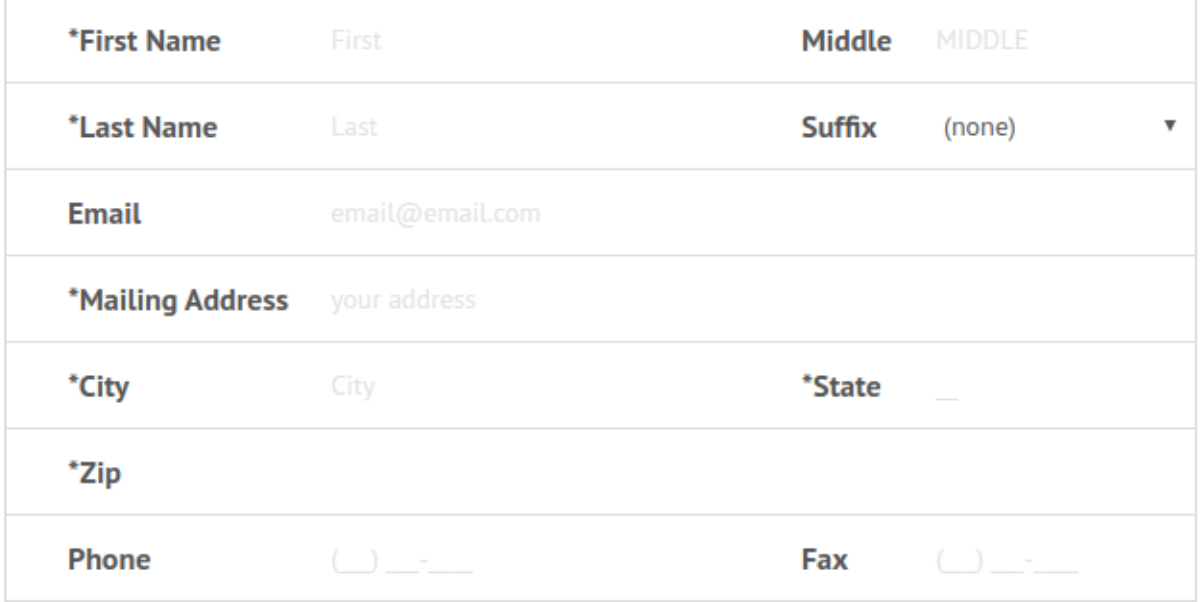

**Next** 

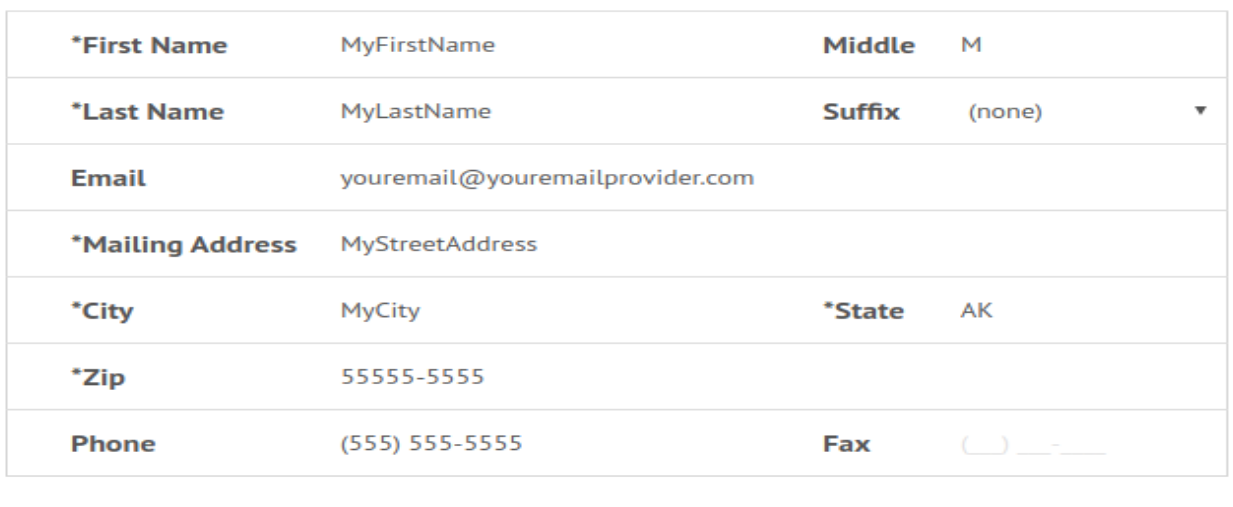

Registration for Amateur radio exams all license classes on Oct 12, 2019

**8.** Enter your FCC FRN

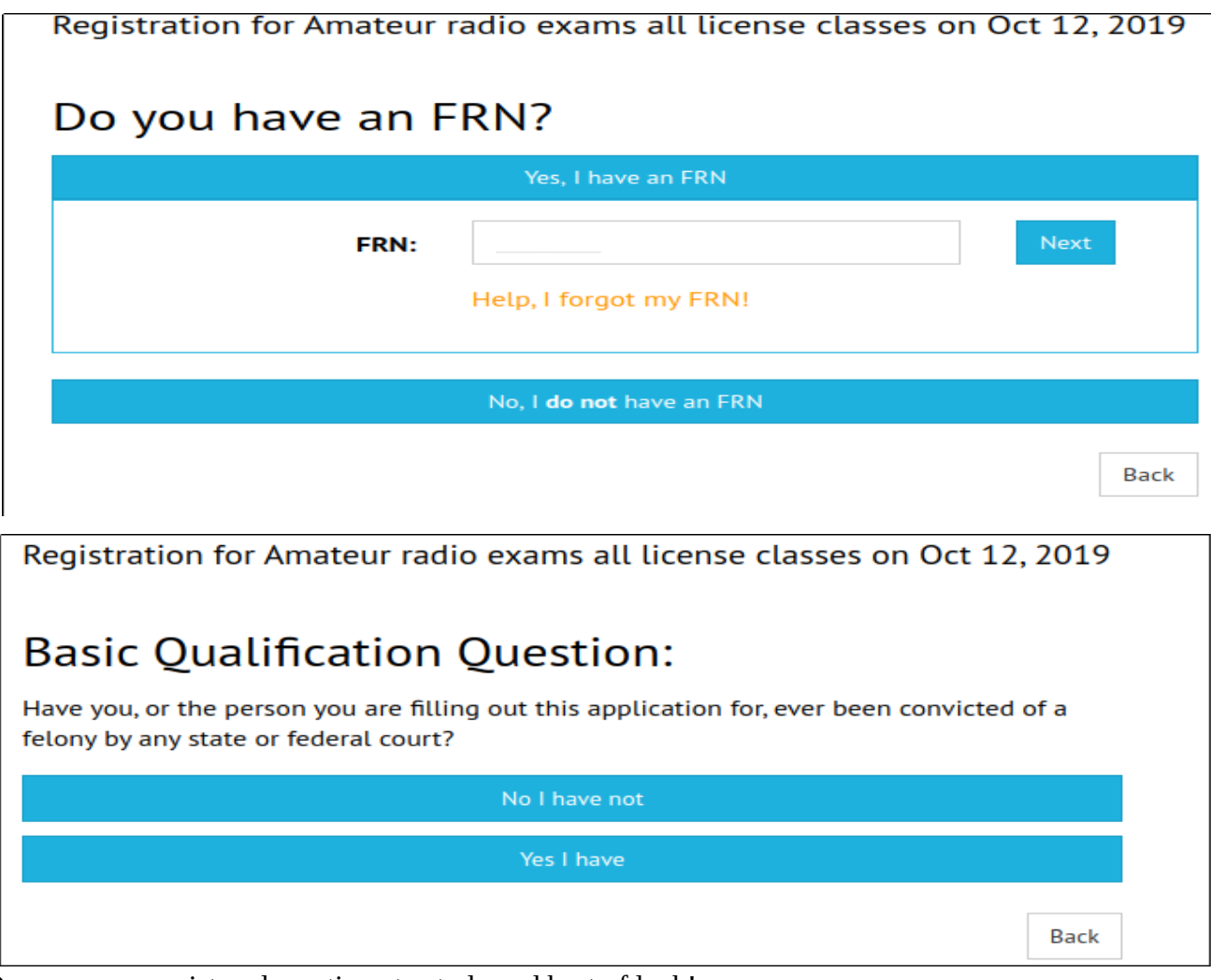

**9.** Once you are registered, continue to study and best of luck!